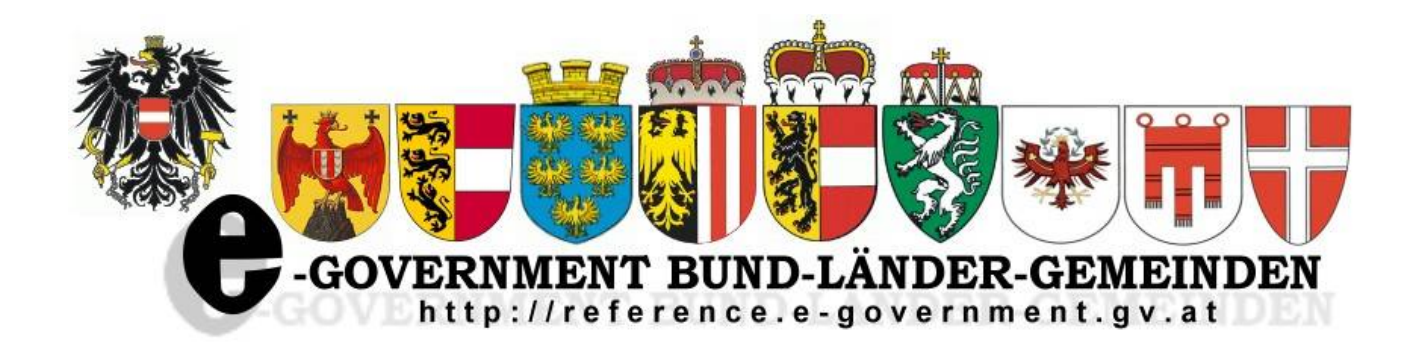

Г

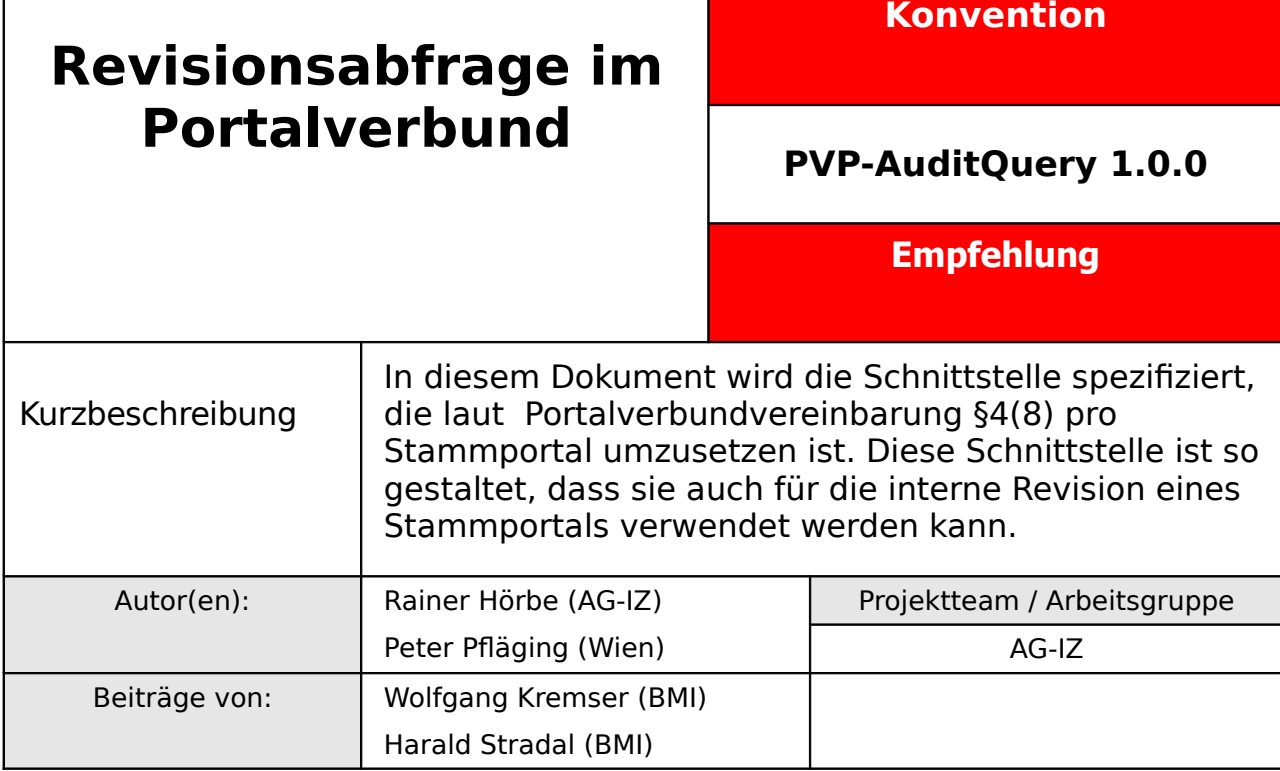

Version 1.0.0: 6.4.2009 Fristablauf: 28.4.2009

# **Inhaltsverzeichnis**

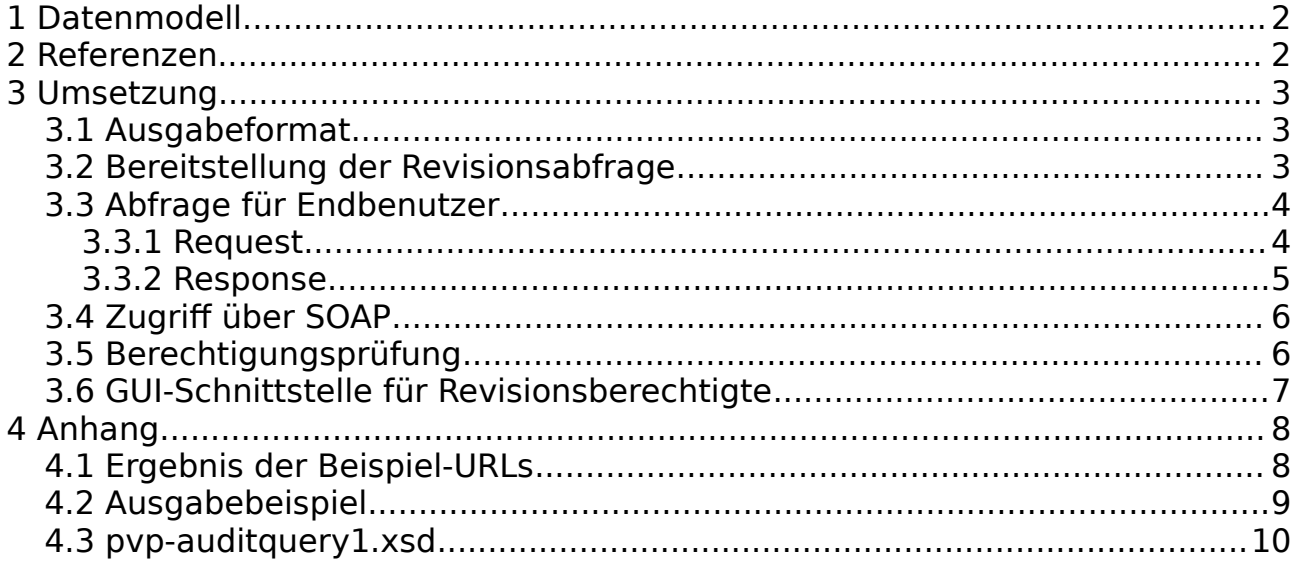

## **1 Datenmodell**

Laut PVV sind in der Revisionsabfrage den Anwendungsverantwortlichen für alle Benutzer, die auf deren jeweiligen Anwendungen Zugrif haben, folgende Attribute auszugeben:

- Familienname
- Vorname
- UserID
- Global Identifer
- Organisationseinheit des Benutzers (Schlüssel)
- Organisationseinheit des Benutzers (Bezeichnung)
- Zugrifsrechte

# **2 Referenzen**

Die externen Referenzen sind in der aktuellen PVP-Spezifkation [\(http://www.ref.gv.at\)](http://www.ref.gv.at/) angegeben.

# **3 Umsetzung**

## **3.1 Ausgabeformat**

Die Revisionsabfrage wird für die Abfrageberechtigten in zwei Formen bereitgestellt:

- 1. Von Endbenutzern direkt verarbeitbar. Dazu wird als das Flat-File Format CSV verwendet, das von diversen Editoren und Office-Werkzeugen importiert werden kann, die Zugrife erfolgen nach dem REST-Modell.
- 2. Für Entwickler als Programmschnittstelle, wo der Zugrif über SOAP erfolgt und die Daten im XML-Format ausgegeben werden.

## **3.2 Bereitstellung der Revisionsabfrage**

Die Funktion wird als Anwendung an den Anwendungsportalen der Stammportalbetreiber implementiert. Den Revisionsberechtigten der Anwendungsverantwortlichen sind die notwendigen Zugrifsrechte einzurichten, damit alle Berechtigungen der betrefenden Anwendung gelesen werden können.

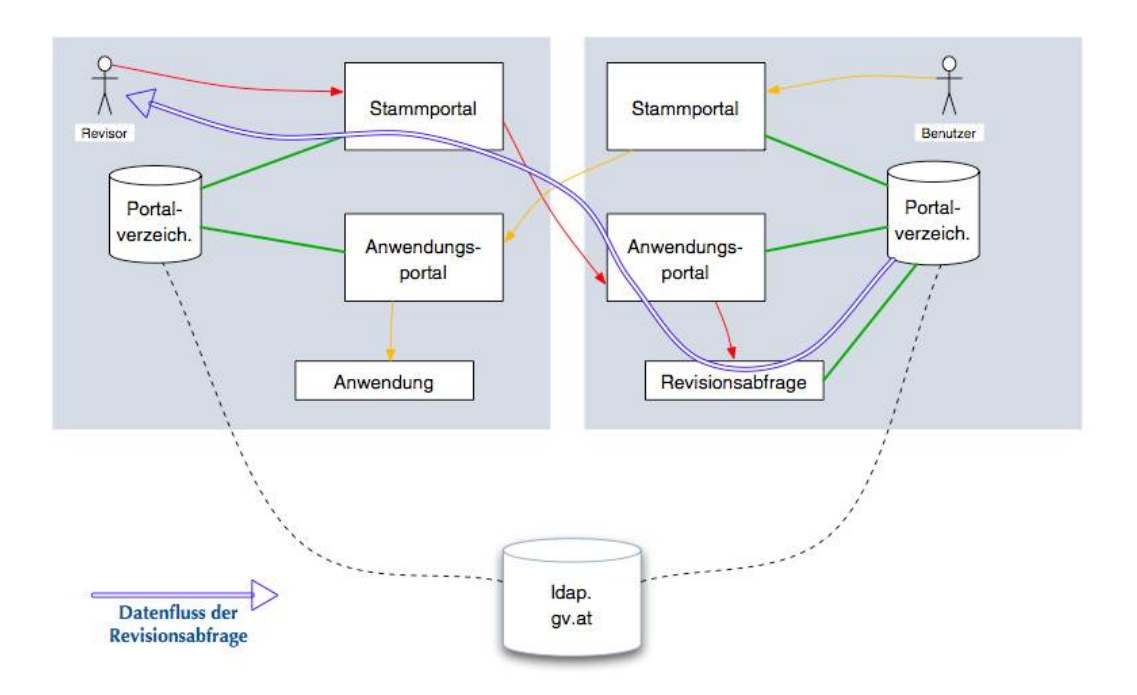

Organisationen mit Stamm- aber ohne eigenes Anwendungsportal können die Funktionalität des Anwendungsportals auch in der Revisionsabfrage implementieren. Dazu ist im Wesentlichen nur das Zertifkatsmanagement erforderlich.

### **3.3 Abfrage für Endbenutzer**

#### **3.3.1 Request**

Revisionsabfragen werden als HTTP GET-Requests am Portal abgesetzt. Dabei müssen bzw. können die Selektionsparameter als Teile des Pfades im URL angegeben werden:

- 1. das Verwaltungskennzeichen der zugrifsberechtigten Stelle,
- 2. Globale ApplikationsID der Anwendung in ldap.gv.at (gvglobapplid) und
- 3. der CN des Anwendungsrechts.

Verwaltungskennzeichen und Globale ApplikationsID sind verpfichtend. Der CN des Anwendungsrechts ist optional und dient der weiteren Einschränkung der Abfrage.

Jeder Selektionsparameter kann den Wert 'all' für sämtliche Werte oder eine konkrete Ausprägung haben. Ist der Pfad leer muss eine Liste der für den Benutzer verfügbaren Werte angezeigt werden, d.h. die Schnittmenge der erlaubten und verfügbaren Werte.

Der Pfad hat damit folgenden Aufbau:

```
Query-URL := Application-root-URL / Org-path / Appl-path [/ Right-path]
Application-root-URL := URL
Org-path := all | VKZ
VKZ := all | +CHARAppl-path := all | +CHARRight-path := all | +CHAR
```
#### Beispiele:

- https://awp.land.gv.at/at.gv.land.auditqry/
- https://awp.land.gv.at/at.gv.land.auditqry/all/
- https://awp.land.gv.at/at.gv.land.auditqry/all/all/
- https://awp.land.gv.at/at.gv.land.auditqry/all/all/all/
- https://awp.land.gv.at/at.gv.land.auditqry/gga-10101/all/all/
- https://awp.land.gv.at/at.gv.land.auditqry/all/at.gv.bmi.zmr/all/

#### (Ergebnisse der Anfragen im Anhang)

### **3.3.2 Response**

Der Response ist im CSV-Format aufgebaut und mit dem MIME-Type text/csv entspechend RFC 4180 auszugeben, die Zeichencodierung ist ISO-8859-15, das Format ist in EBNF-Schreibweise wie folgt aufgebaut:

```
Response := Kopfzeile *Datenzeile
Kopfzeile := "Name,UserID,Global
Identifier,VKZ,ou,Organisationseinheit,Anwendung,Rechte" CR LF
Datenzeile := UserPortal "," Personenid Organisationszuordnung Anwendungsrechte 
Personenid := Common-Name "," UserID "," Global-Id ","
Organisationszuordnung := "VKZ "," Organisationseinheit ","
Anwendungsrechte := Anwendung "," Rechte
```
- Alle fnalen Elemente der Datenzeile sind Strings im Format +CHAR
- Es wird eine Zeile pro Permutation aus Benutzer, Organisationseinheit und Anwendung ausgegeben.
- Rechteparameter sind im Format von gvRights laut der Spezifkation von LDAP-gv.at auszugeben.
- Quoting laut RFC4180 ist anzuwenden wo erforderlich, sonst optional.

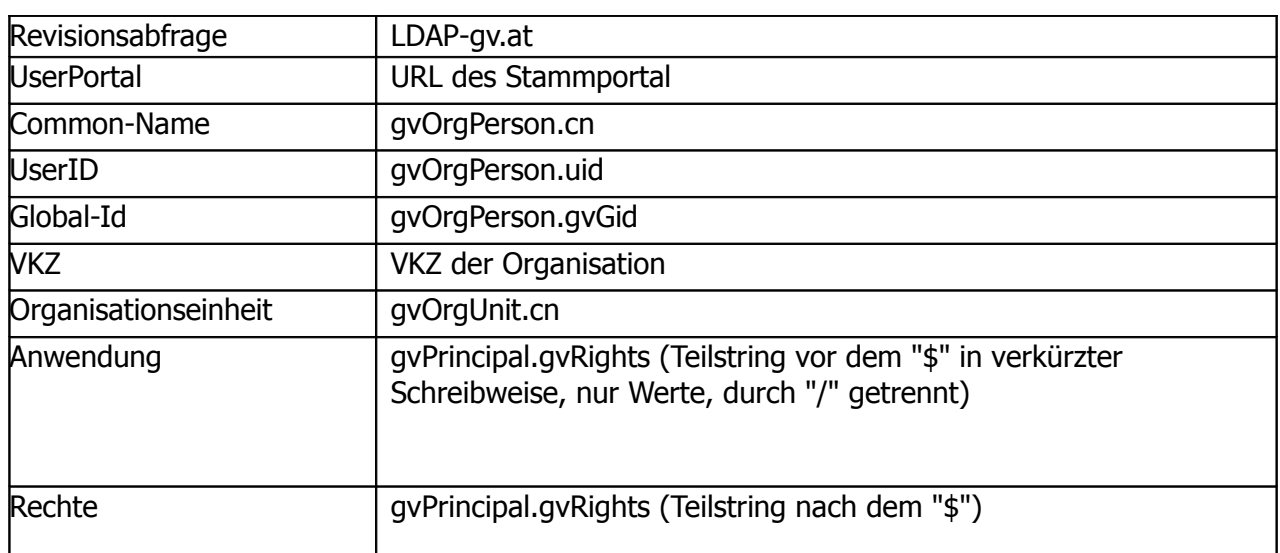

Zuordnung der Elemente zum Datenmodell LDAP-gv.at

### **3.4 Zugriff über SOAP**

Request und Response entsprechen in Funktion und Inhalt der Abfrage für Endbenutzer. Das XML-Schema für SOAP Request und Response ist im Anhang (pvp-auditquery1.xsd) defniert.

Grafische Darstellung:

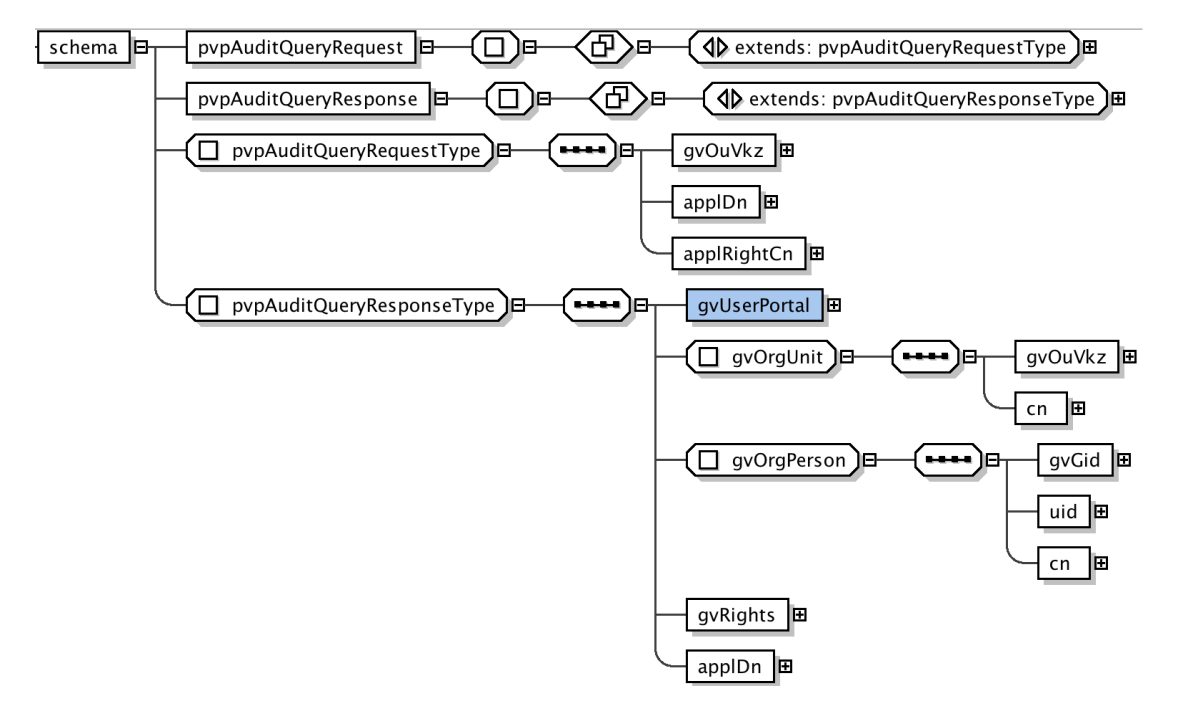

Im Request kann jeder Parameter den Wert "\*" als Platzhalter für beliebige Werte enthalten.

### **3.5 Berechtigungsprüfung**

Die Revisionsabfrage ist eine Anwendung am Anwendungsportal des Stammportalbetreibers, oder wird selbst als Anwendungsportal betrieben $^1$  $^1$ . Berechtigte Anwendungsverantwortlichen werden Rechte eingeräumt, damit diese Revisionsabfragen durchführen können.

Das Rechteschema dafür ist z.B. wie folgt defniert:

Anwendung "AuditQuery"

<span id="page-5-0"></span><sup>1</sup> D.h., dass die Funktionalität des AWP in die Anwendung integriert ist.

Recht "Revisionsabfrage(Anwendungsverantwortliche=<orgid>)"

### **3.6 GUI-Schnittstelle für Revisionsberechtigte**

Im einfachsten Fall werden die Abfragen den Revisoren als Links zur Verfügung gestellt und können als Bookmarks gespeichert werden. Bei Bedarf kann eine Anwendung entwickelt werden, welche die Request-Parameter formulargesteuert aufbaut und absendet.

# **4 Anhang**

# **4.1 Ergebnis der Beispiel-URLs**

(a)https://awp.land.gv.at/at.gv.landat.gv.land/auditqry/

Liste der zugrifsberechtigten Stellen, jeweils mit link auf die Anwendungen der zugrifsberechtigten Stelle.

(b)https://awp.land.gv.at/at.gv.land/auditqry/all/

Liste der Anwendungen aller zugrifsberechtigten Stellen, jeweils mit link auf die Liste der Rechte der jeweiligen Anwendung.

(c) https://awp.land.gv.at/at.gv.land/auditqry/all/all/

Liste der Rechte aller Anwendungen aller zugrifsberechtigten Stellen, jeweils mit link auf die Liste der Benutzer der jeweiligen Berechtigung.

(d)https://awp.land.gv.at/at.gv.land/auditqry/all/all/all/

Liste aller berechtigten Benutzer.

(e)https://awp.land.gv.at/at.gv.land/auditqry/gga-10101/all/all/

Liste aller berechtigten Benutzer der Gemeinde mit dem GKZ 10101.

(f) https://awp.land.gv.at/at.gv.land/auditqry/all/gvapplid=zmr,ou=applicatio n,gvouid=at%3ab%3a112,dc=gv,dc=at /all/

Liste aller berechtigten Benutzer für das ZMR

# **4.2 Ausgabebeispiel**

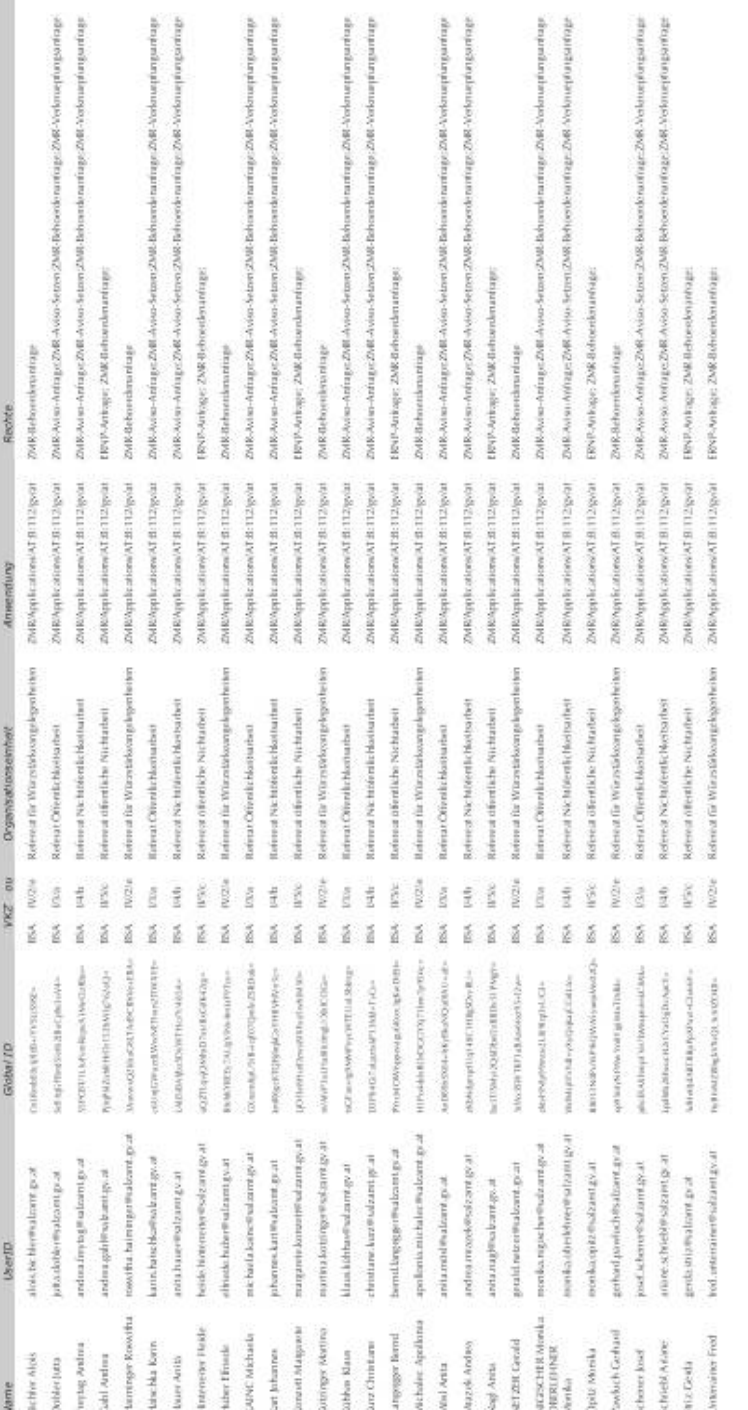

 $-10^{10}$ 

### **4.3 pvp-auditquery1.xsd**

```
<7xml version="1.0" encoding="UTF-8"?><br>
<xs:schema targetNamespace="http://egov.gv.at/pvp-auditquery1.xsd" xmlns="http://egov.gv.at/pvp-<br>
auditquery1.xsd" xmlns="http://egov.gv.at/pvp-<br>
auditquery1.xsd" xmlns="http://egov.
                            <xs:complexContent>
                            <xs:complexContent><br></xs:cxtension base="pvpAuditQueryRequestType"/>
                   </xs:complexType>
         </xs:element><br><</xs:element><br><</xs:element name="pvpAuditQueryResponse">
                   xs:complexType><br>
<xs:complexType><br>
<xs:complexContent><br>
<xs:complexContent><br>
</xs:complexContent>
                   </xs:complexType>
         </xs:element><br></xs:complexType name="pvpAuditQueryRequestType">
                  </xs:sequence>
         </xs:complexType>
         <xs:complexType name="pvpAuditQueryResponseType">
                   <xs:sequence>
                            equence><br><xs:element name="UserPortal-URL" type="xs:string"></xs:element><br><xs:complexType name="gvOrgUnit">
                                     <xs:sequence>
                                               equence><br><xs:element name="gvOuVkz" type="xs:string"></xs:element><br><xs:element name="cn" type="xs:string"></xs:element>
                            xs:element name="cn" ty<br>
</xs:complexType><br>
xs:complexType name="gv0rgPerson"><br>
xs:sequence><br>
xs:sequence>
                                              equence><br><xs:element name="gvGid" type="xs:string"></xs:element><br><xs:element name="uid" type="xs:string"></xs:element><br><xs:element name="cn" type="xs:string"></xs:element>
                                     \le/xs:sequence>
                            </xs:complexType><br></xs:element name="gvRights" type="xs:string"></xs:element><br><xs:element name="gvRights" type="xs:string"></xs:element>
                   </xs:sequence>
          </xs:complexType>
\frac{2}{x}\timess: schema>
```